# **MUR to KAR Comparison**

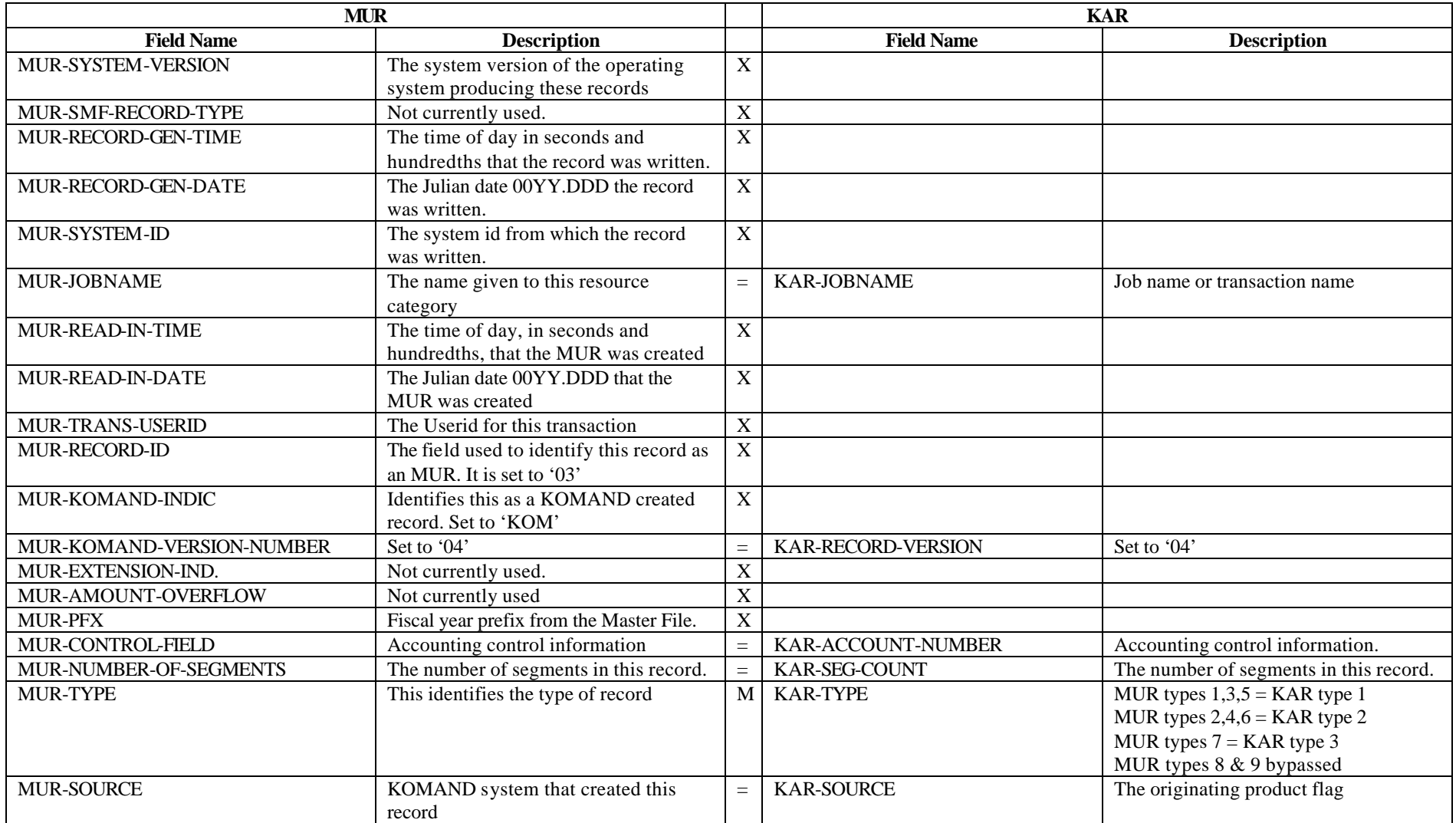

"X " - Field not in KAR

"=" - Equivalent field in KAR

"M" - Field contents depends on value

# **MUR to KAR Comparison**

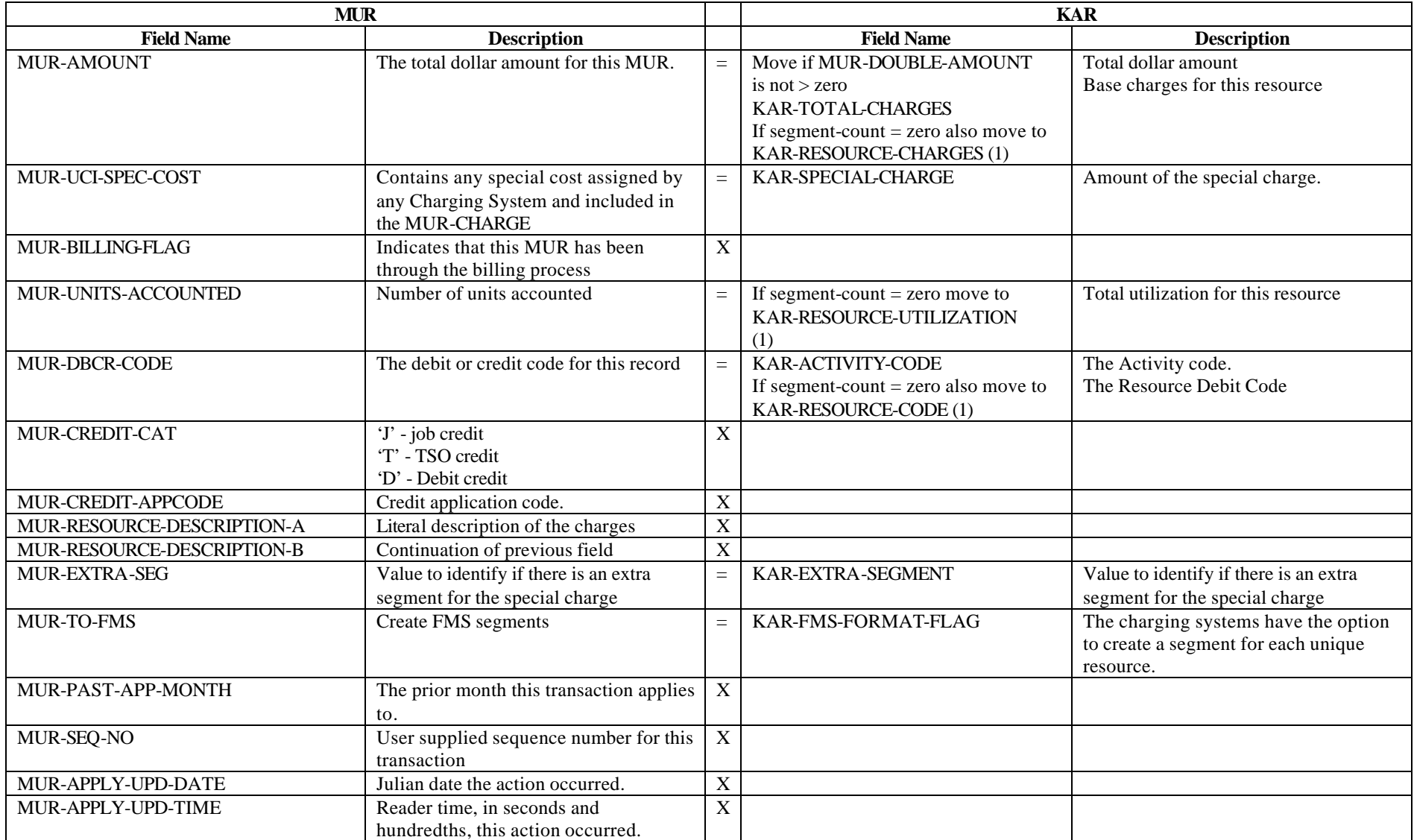

"X " - Field not in KAR

"=" - Equivalent field in KAR

"M" - Field contents depends on value

# **MUR to KAR Comparison**

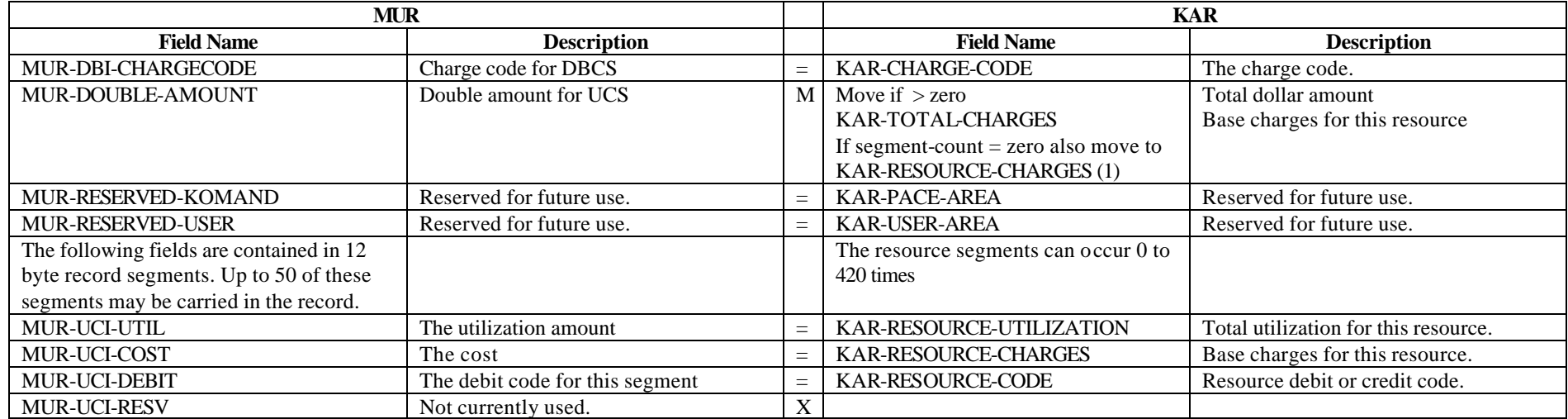

"X " - Field not in KAR

"=" - Equivalent field in KAR

"M" - Field contents depends on value

# **KAR to MUR Comparison**

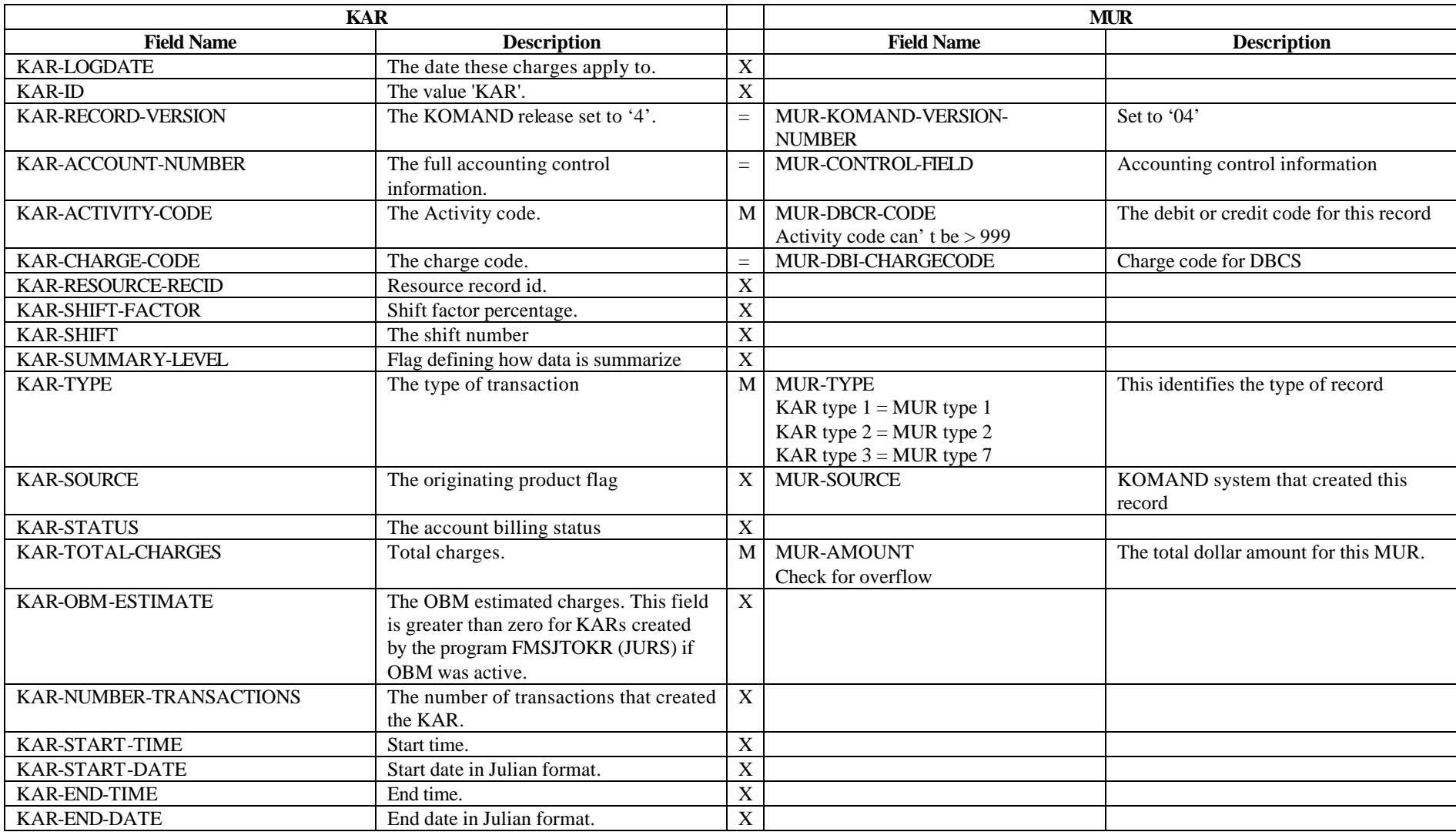

"X" – Field not in MUR

"=" – Equivalent field in MUR

"M" – Field contents depends on value

# **KAR to MUR Comparison**

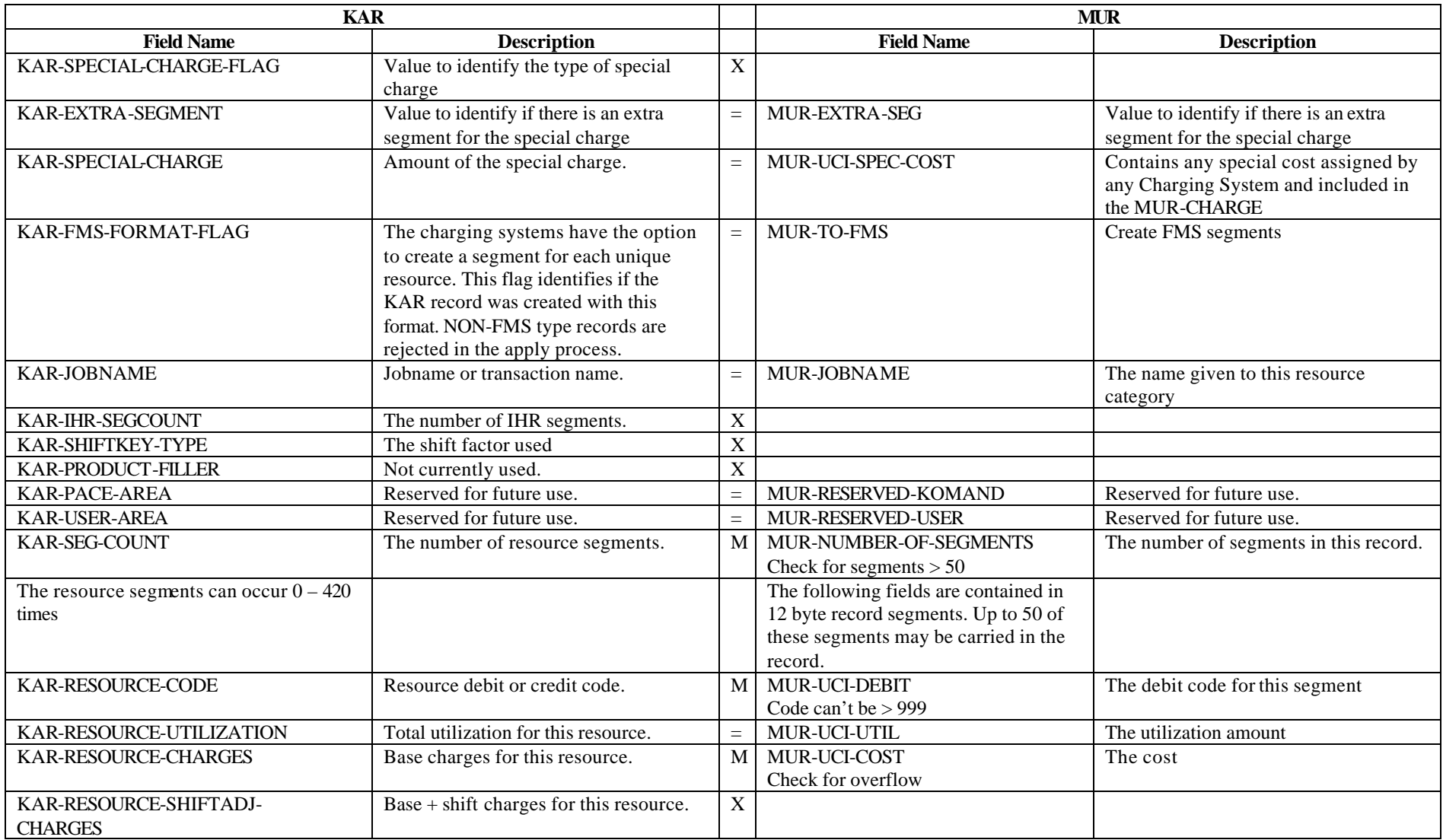

"X" – Field not in MUR

"=" – Equivalent field in MUR

"M" – Field contents depends on value